IBM SPSS 19

- 13 ISBN 9787117162302
- 10 ISBN 7117162309

出版时间:2012-9

页数:406

版权说明:本站所提供下载的PDF图书仅提供预览和简介以及在线试读,请支持正版图书。

www.tushu111.com

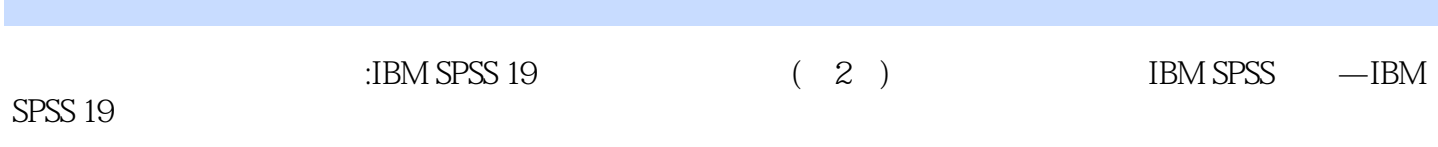

 $\text{IBM SPSS 19}$  (2)

**SPSS** IBM SPSS 19 **IBM SPSS 19** 

**View** 

Data

Validation Identify Duplicate Cases Identify Unusual Cases Sort Cases Sort Vauriables Transpose Merge Files **Restructure** Aggregate Data Orthogonal Design Copy Dataset Split Files Select Cases Weight Cases Transform Compute Variable Count Values within Cases Shift Values Recode Automatic Recode Visual Binning Optimal Binning Prepare Data for Modeling Rank Cases Date and Time Wizard Create Time Series Replace Missing Values Random Number Generators Run Pending Transforms Reports Codebook OLAP Cubes Case Summaries Report Summaries in Rows Report Summaries in Columns Descriptive Statistics

Frequencies Descriptives Explore Crosstabs  $Ratio$   $P-P/Q-Q$ P-P Plots/Q-Q Plots Tables Custom Tables Multiple Response Sets Compare Means General Linear Model Correlate Regression Classify **Factor** Reliability Analysis Nonparametric Test Survival Graphs

IBM SPSS 19 Function group

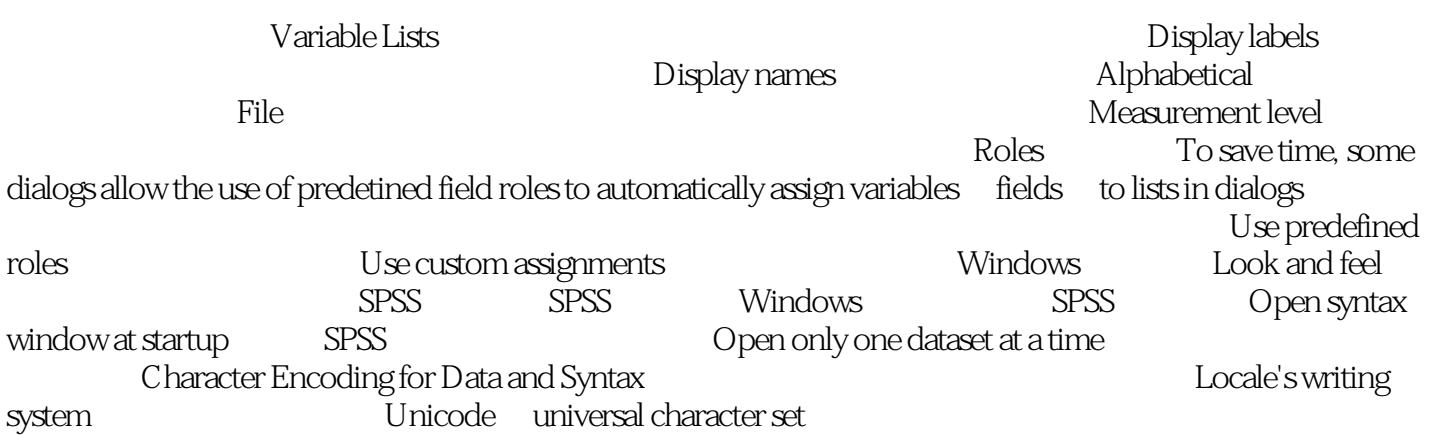

 $\text{IBM SPSS 19}$  (2)

 $\text{IBM SPSS 19}$  (2)

 $1$  $2<sub>0</sub>$  $\begin{array}{ccc} 1 & & & \\ 2 & & & \\ 3 & & & \\ 4 & & & \\ 5 & & & \\ 6 & & & \\ 7 & & & \\ \end{array}$  $4<sub>1</sub>$ spss  $6 \pm 1$  $7<sub>3</sub>$ 8、还不够详细!  $9<sub>0</sub>$ 10、还是很不错的,基本满足需要,理解较为容易!  $11$  $12$ 13、还不错,基本能看懂!!  $14$ 15、满意,书是正版,送货很快!  $16$ 17 130 19.0 18、okokokkoko 19、看着挺好的,比想象的厚  $20<sub>3</sub>$  $21$  $22<sub>l</sub>$  $23$  $24$ 25<br>26  $26$  $27$ 28、为了论文买的,还行  $29$ 

 $30<sub>0</sub>$ 

本站所提供下载的PDF图书仅提供预览和简介,请支持正版图书。

:www.tushu111.com